## Proble1:

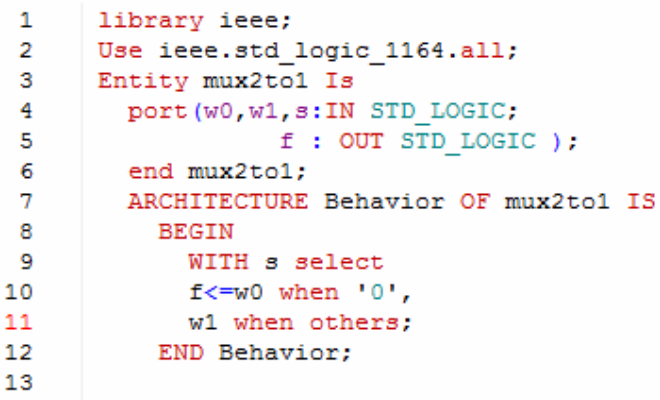

Input and output waveforms are generation: vsim mux2to1.vhd force  $w000$  ns, 1 5 ns –r 10 ns force w1 0 0 ns,1 10 ns –r 20 ns force s 0 0 ns,1 20 ns –r 40 ns

run 80ns

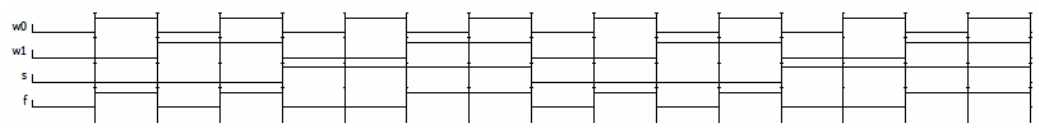

7.6

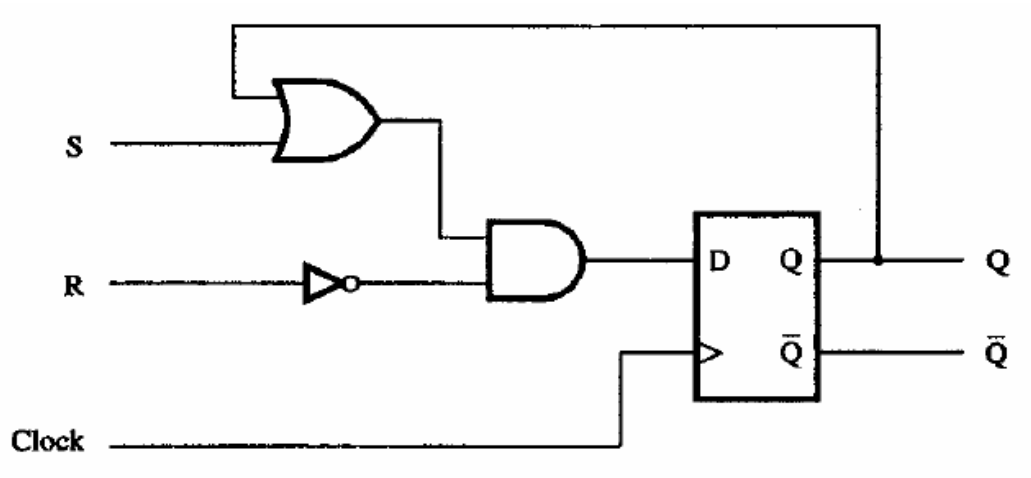

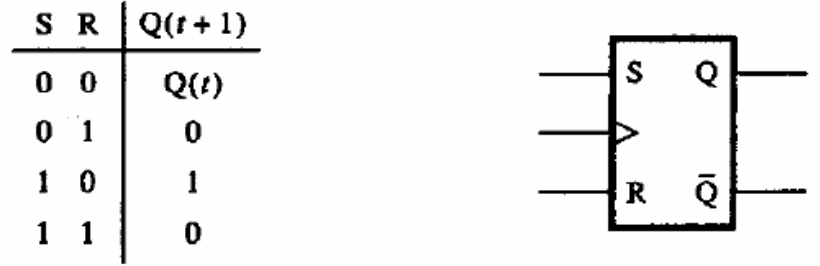

7.9<br>As the circuit in Figure P7.2 is drawn, it is not a useful flip-flop circuit, because setting  $C = 0$  results in both of the circuit outputs being set to 0. Consider the slightly modified circuit shown below:

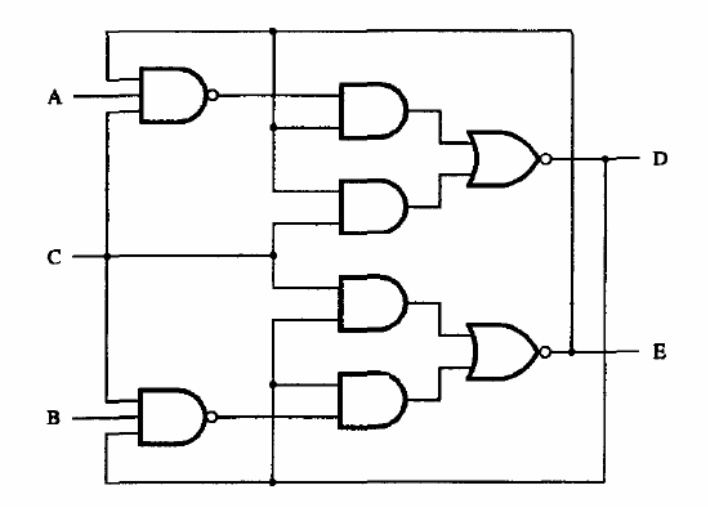

This modified circuit acts as a negative-edge-triggered JK flip-flop, in which  $J = A, K = B$ , Clock =  $C,Q = D$ , and  $\overline{Q} = E$ . This circuit is found in the standard chip called 74LS107A (plus a Clear input, which is not shown).

7.18 The counting sequence will be 000,001,010,111 7.28

```
\mathbf{1}LIBRARY ieee;
  \overline{a}USE ieee.std logic 1164.all;
        USE ieee.std_logic_unsigned.all;
  3
  4
        ENTITY prob7 28 IS
  5
          PORT (Clock, Reset: IN STD LOGIC;
                 DATA: IN STD_LOGIC_VECTOR(3 DOWNTO 0);
  6
                 Q:BUFFER STD LOGIC VECTOR(3 DOWNTO 0));
  \overline{7}END prob7_28;
  8
  9
        ARCHITECTURE Behavior OF prob7 28 IS
 10
        BEGIN
 11
          PROCESS (Clock, Reset)
 12
            BEGIN
            IF Reset= '1' THEN
 13
            Q \leq 10000";
 14
 15
          ELSIF Clock' EVENT AND Clock='1' THEN
 16
             Q < = Q + Data;17
          END IF;
          END PROCESS;
 18
 19
        END Behavior;
First compile the code in MODELsim 
Then type in command window:
```
vsim prob7\_28 force Clock 0 0 ns, 1 5 ns -r 10 ns force Reset 0 0 ns, 1 160 ns -r 320 ns force Data(0) 0 0 ns, 1 10 ns -r 20 ns force Data(1) 0 0 ns, 1 20 ns -r 40 ns force Data(2) 0 0 ns, 1 40 ns -r 80 ns force Data(3) 0 0 ns, 1 80 ns -r 160 ns

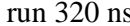

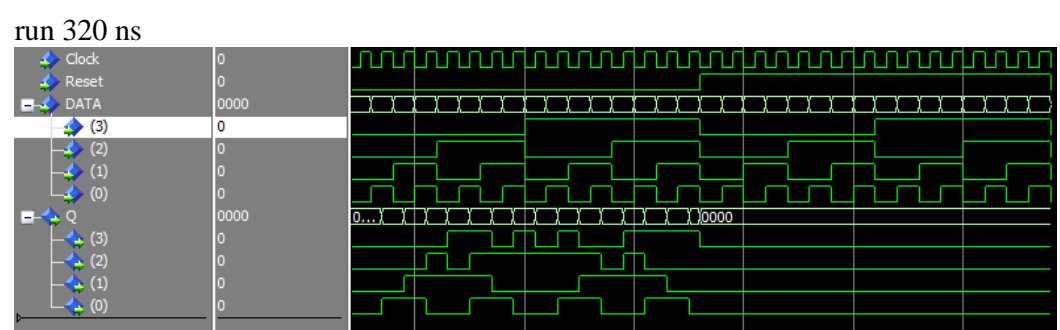